# **Creating Accessible/Usable Documents for the Nevada Department of Education (NDE)**

# <span id="page-0-0"></span>**Contents**

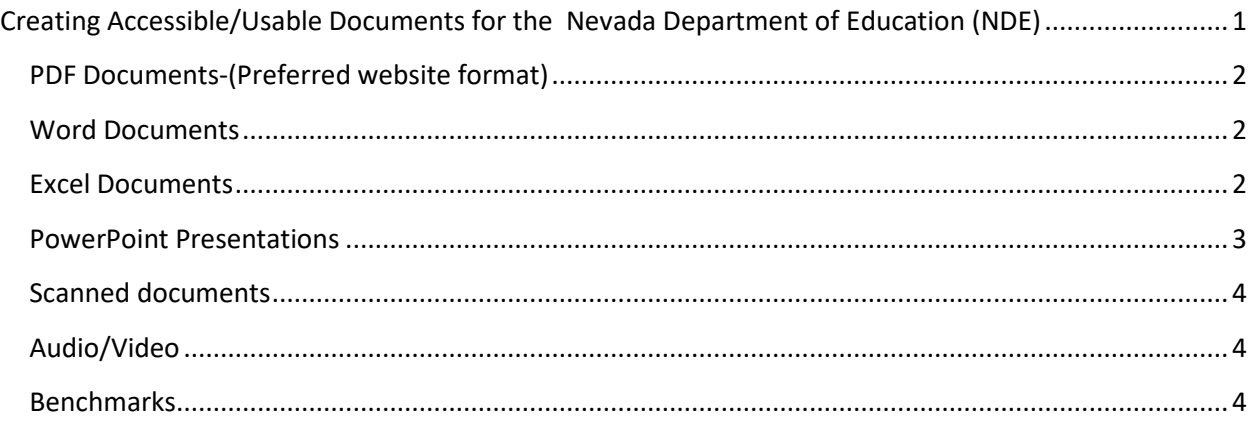

Always create accessible/usable source documents (i.e. Word, Excel, Powerpoint) pior to converting to a PDF. The preferred document for NDE is a PDF. If you create accessible source documents, the pdf will be easier to remediate.

- 1. Always open the Accessibility Checker in Word, Excel and Powerpoint as the document is being built.
	- a. Select File and on the Issues tab, select check for issues, then check accessibility
	- b. To the right, you will see "Inspection Results"
		- i. Remove all tips, errors and warnings

# <span id="page-1-0"></span>**PDF Documents-(Preferred website format)**

Remove all errors after running a full accessibility check. If the source document is accessible and usable, the PDF remediation shouldn't be difficult. You must use Adobe Pro to convert to a PDF and must have reflow tags checked in the PDF properties.

### <span id="page-1-1"></span>**Word Documents**

- 1. All documents must have a page heading.
	- a. If more than one page, the document must have multiple headings
- 2. All images must have detailed alt text
	- a. If you were to close your eyes and have someone read the text back to you, will you get the same information as a person who is not visually impaired.
- 3. No underlined text.
	- a. Hyperlinks are the exception
- 4. Hyperlinks must be meaningful
	- a. This: [The Nevada Department of Education](http://www.doe.nv.gov/)
	- b. Not this unless hyperlink removed: www.doe.nv.gov
- 5. Tables-must be true tables
	- a. No merged or split cells
	- b. Must have Table header
	- c. Must have alt text
	- d. Always add a table design from the top bar tabs. (if converting to PDF)
	- e. Do not use tables for layout purposes
	- f. Do not nest tables
- 6. Do not Use Text Boxes
	- a. A reader cannot read text or images within a text box
- 7. Remove all blank characters for Word, Excel and PPT
- 8. Always add a title to the document properties and select document view in the document properties.
- 9. Color Contrast-must have good contrasting
	- a. Stay away from red, green and orange text
- 10. Do not use watermarks
- 11. PPT presentations-each slide must have a title and titles cannot be duplicated
- 12. Do not place anything important in header or footer of document

### <span id="page-1-2"></span>**Excel Documents**

- 1. All documents must have a page heading.
	- a. If more than one page, the document must have multiple headings
- 2. All images/visuals/tables must have detailed alt text
	- a. If you were to close your eyes and have someone read the text back to you, will you get the same information as a person who is not visually impaired.
- 3. No underlined text.
	- a. Hyperlinks are the exception
- 4. Hyperlinks must be meaningful
	- a. This: [The Nevada Department of Education](http://www.doe.nv.gov/)
	- b. Not this unless hyperlink removed: www.doe.nv.gov
- 5. Tables-must be true tables
	- a. No merged or split cells
	- b. Must have Table header
	- c. Must have alt text
	- d. Always add a table design from the top bar tabs. (if converting to PDF)
	- e. Do not use tables for layout purposes
	- f. Do not nest tables
- 6. Do not Use Text Boxes
	- a. A reader cannot read text or images within a text box
- 7. Remove all blank characters for Word, Excel and PPT
- 8. Always add a title to the document properties and select document view in the document properties.
- 9. Color Contrast-must have good contrasting
	- a. Stay away from red, green and orange text
- **10.** Do not use watermarks
- **11.** Worksheets must have a name
- **12.** Delete blank worksheets
- **13.** Do not place any important information in header or footer of document

#### <span id="page-2-0"></span>**PowerPoint Presentations**

- 1. Each slide must have a title
- 2. Slide titles must be unique
- 3. Remove all blank characters
- 4. Verify colors are contrasting
	- a. Try to stay away from red, green and orange text
- 5. Do not use Text Boxes
- 6. Tables-should be true tables not layout
	- a. Must have header row and table summary
	- b. No merged or split cells
	- c. Always add a design to each table
- 7. Images- MUST have detailed alternate text.
	- a. Alternate text must provide text information of what the image is.
- 8. Hyperlinks must have meaning
	- a. This: The Nevada Department of Education
	- b. Not This: www.doe.nv.gov
- 9. Do not underline text
	- a. Bold and italics are sufficient
- 10. Do not use Watermarks
- 11. Do not use color to make a point unless there is text to back it up.

12. Must have headings and must be in logical order

### <span id="page-3-0"></span>**Scanned documents**

Scanned documents are not accessible or usable and cannot be placed on the Nevada Department of Education website unless remediated.

## <span id="page-3-1"></span>**Audio/Video**

Audio must have a transcript Video must be closed captioned 100% accuracy and in sync.

### <span id="page-3-2"></span>**Benchmarks**

World Wide Web Consortium's (W3C's), Web Content Accessibility Guidelines (WCAG) 2.0 Level AA, and the Web Accessibility Initiative Accessible Rich Internet Applications Suite (WAI-ARIA) 1.0 for web content.